### **AutoCAD Crack PC/Windows**

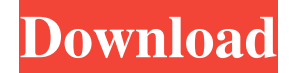

#### **AutoCAD Crack [Win/Mac] [Latest] 2022**

The current version, AutoCAD 2019, was released in December 2016. AutoCAD 2020 is the next major release planned for release in 2020. Features The AutoCAD product family includes a variety of applications for both industry and architecture. In addition, AutoCAD is available as a stand-alone software product (in an AutoCAD Design Suite bundle), which includes AutoCAD and associated components for conceptual design and mechanical drawing, three-dimensional (3D) modeling and rendering, web and mobile apps, and more. The 2019 release includes a number of improvements, including AutoCAD Architecture, AutoCAD Mechanical, AutoCAD Electrical and AutoCAD Survey. In addition, the 2018 release of AutoCAD Architecture included enhancements to support the overall Autodesk 360 portfolio and the new cloud-based Bluebeam platform, as well as a new workflow for creating construction documents. Two-dimensional (2D) and three-dimensional (3D) capabilities With two-dimensional (2D) and three-dimensional (3D) features, AutoCAD Architecture provides the tools to create drawings. Although 2D drawings may appear to be similar to paper drawings, they represent objects and their position in space. 3D drawings can be created in either top-down or side-view, and they can be translated into paper or construction documents. AutoCAD Architecture uses the Standard Technology Architecture (STA) to display objects and surfaces. The STA is a simple graphical language for expressing objects and surfaces in a wide variety of contexts, with applications from geometric modeling and CAD to mathematics and mathematics-based technology. The Standard Technology Architecture can be used to specify objects using the draw element of AutoCAD, with the elements and constraints of the Standard Technology Architecture. AutoCAD Architecture offers you a variety of methods for performing the core functions of 2D and 3D drafting. You can, for example, create a flat 2D or 3D object. Then, you can show one or more layers of construction information. You can add blocks, surfaces, or drawings to a 2D or 3D model, and you can perform a wide variety of drafting operations, such as construction, dimensioning, Boolean operations, and others. Conceptual design and mechanical drawing AutoCAD Architecture offers several components for conceptual and mechanical design. AutoCAD Architecture allows you to make a mechanical design of a structure without drawing a blueprint, which

#### **AutoCAD Crack+ For PC Latest**

3D modeling Modeling is the process of converting two or three dimensional objects, such as buildings, machines, and electrical equipment into three-dimensional models. The steps to convert a 2D drawing to a 3D model include the following: 3D scanning 3D scanning is the process of automatically capturing the three-dimensional information of an object, which may consist of an object's geometric properties, colors, textures, and other measurements. In general, 3D scanning is performed using lasers and 3D software. A common form of 3D scanning is the use of laser scanners. 3D laser scanning is a process of capturing the geometry of an object by projecting a laser beam on the object and collecting the reflections. The data acquired are in the form of 3D point clouds. Laser scanning is used for quality inspection and object modeling, mainly for casting. 3D software is used to process the point cloud data. 3D modeling tools produce and edit models. Some 3D modeling tools can use data from several scanners to create a 3D model of an object. Multi-view rendering Multi-view rendering involves the concept of multiple views of an object (usually only two) or an environment. In the 1990s, multi-view rendering allowed the input of various viewpoints to automatically render the scene into a three-dimensional environment with different viewpoints. Newer variations of multi-view rendering software such as the following were developed: Mapping and navigating A digital map is a representation of a

geographic area which is stored in computer memory or in a digital storage device such as a CD-ROM. In the late 1980s and early 1990s, digital mapping began with handheld GPS systems, and by 1990, a large portion of the US military's mapping systems were based on GPS. Mapping is the process of creating or modifying a map. Mapping is often done on a computer, but can also be done manually. Mapping can be as simple as making a copy of a map, or it can be creating a new map from scratch. Mapping is necessary for the creation and editing of digital maps. Navigation is a type of mapping in which one or more routes are calculated, including straight lines, curved lines and roads. Navigation is often used to create a route, but can also be used to calculate a route for a specific event, or for a person. Navigational maps are often used to create a1d647c40b

## **AutoCAD Torrent (Activation Code) [32|64bit]**

Use the Autocad keygen to generate a new key for you. Save it to your desktop. Download and install the Autocad.Net 3.5 SDK from the Autocad Download Center Open the Autocad Solution Template, create a new solution and name it. Open a new AutoCAD project. Click on the Options drop down, select "Autocad.NET". Double click on the solution, and click "Build". Right click on "SolutionName" in the "Solution Explorer" on the solution you created. Click on "Build", then you should see a window that says "Generate Key" click on that. Choose "Save file to location", choose the location you want to save it to and click "OK". Give your new key the name of "key2.dat" Copy this key into your config file for use on all other projects. If the key is bigger than 2kb, you may have to edit the [ProjectEngine] section to add more string concatenation. You may also use: Facebook seeks to pay users for posts made on the social networking site Facebook is developing a pay-to-post service to woo advertisers on its social networking site. The company is also looking to sell advertising space on its pages to a range of businesses, including car companies. Facebook is working on a new initiative to allow users to receive money for their posts, a move that is likely to have an impact on the way users conduct business on the site. Reports surfaced earlier this week that Facebook is looking to pay users to promote brands and companies on the social networking site. Facebook's head of global sales and marketing, Dan Rose, said in an interview with financial news outlet Bloomberg that the site has an "interest" in "monetising the time that people spend on Facebook". He told Bloomberg: "Some people don't mind showing their friends on Facebook that they are eating at McDonalds or doing something interesting." The move would allow advertisers to pay users to place posts on Facebook to drive traffic and clicks to the pages of their companies. The move is very similar to the program that Google launched back in April, which gave users

## **What's New In?**

Add annotate, note, and CAD markup to your drawings. These features are available to all users. (video: 1:09 min.) Elevate standard and industry-standard schematics and drawings with the new Elevate\* schema. (video: 1:19 min.) Stay on top of changes with AutoCAD 2020. Now, custom views update in real-time so you always see the latest changes in any drawing. (video: 1:18 min.) Watch the full replay for more information on these exciting new features. Next, I want to show you how to create a new drawing or start an existing project. Let's see how to create a new drawing. Step 1: Select the Draw command. Select File > New to open the dialog box shown here. Step 2: Select "Single Drawing" under the Subcategory pane. Step 3: Select "Adobe AutoCAD Drawing Template" under the Drawing Type pane. Step 4: Select "AutoCAD Drawing Template" from the Drawing Template pane. Step 5: Select "New (Open) Drawing" from the Display Panel. You can also click the New Drawing button at the bottom of the ribbon. Step 6: In the upper-right corner of the Open dialog box, click OK. Step 7: In the Open Drawing dialog box, click OK. Step 8: In the New Drawing dialog box, select the project, directory, or folder where you want to save the new drawing, and click OK. Step 9: Open the new project. Now, let's see how to start an existing project. Step 1: Select the Open command. Select File > Open to open the dialog box shown here. Step 2: Select the drawing that you want to open from the Open Project dialog box. Step 3: Click OK. Step 4: Open the drawing. Today, I'm going to show you a new feature called "AutoLISP." You can use this functionality to add automated notes or comments. Let's see how to use this feature. Step 1: Select the "Help" command. Select Help > Add Help Information. Step 2: Locate the area that you want to add

# **System Requirements:**

Windows: Mac OS X: Linux: Android: The minimum specifications for the PC version of the game are as follows: Windows Vista / Windows 7 GPU: Radeon HD 4850 or Nvidia GTS 250 Memory: 2 GB RAM CPU: Core i3 1.86 GHz The minimum specifications for the Mac version of the game are as follows: Mac OS X Lion / Mountain Lion Memory: 2 GB RAM